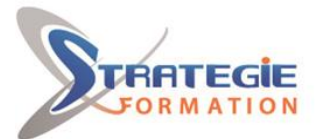

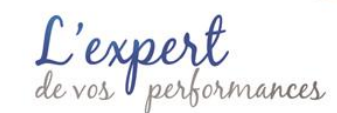

# Excel 365 - Actualiser et consolider ses compétences

**Présentiel - Synchrone**

# **Objectifs**

# **Public Visé**

Toute personne souhaitant utiliser, comprendre, et appliquer les fonctionnalités du traitement de texte Word on line

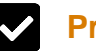

## **Pré Requis**

Savoir utiliser le clavier et de la souris, être familier de l'utilisation basique de l'ordinateur (environnement Windows 10), maitriser les fondamentaux de la langue française (rédaction, ponctuation, orthographe, grammaire, etc.), avoir suivi la formation "Excel - Module découverte" ou posséder les compétences équivalentes.

# **Objectifs pédagogiques et d'évaluation**

Prendre en main Microsoft 365 Gérer les options de travail collaboratif Exploiter, analyser, présenter des données et créer des tableaux de calculs – Excel 365

### **Méthodes pédagogiques**

Formation axée sur la mise en pratique Méthode participative Alternance de cours et d'exercices dirigés ou en autonomie Travaux individuels et corrections collectives Evaluation croisée et partage de bonnes pratiques Travail ponctuel sur la plateforme e-learning Support de cours

## **Moyens pédagogiques**

1 ordinateur par stagiaire Salle de formation claire, climatisée et spacieuse Tableau blanc Vidéo projecteur

#### **Qualification Intervenant·e·s**

Spécialiste en bureautique

## **Parcours pédagogique**

**Découverte de l'environnement de travail et sa personnalisation**  Accéder au portail MS 365 Utiliser le lanceur d'application Utiliser l'espace de stockage OneDrive Travailler en mode collaboratif via Teams Paramétrer la barre d'outils Accès rapide Gérer les différents affichages

#### **Excel pour le Web**

*Optimiser la saisie de donnée et la mise en forme avancée des nombres* Nommer des cellules, plages de données Mettre sous forme de tableau Créer et personnaliser des graphiques La mise en forme conditionnelle Créer une liste déroulante dans une cellule

*Effectuer des calculs automatiques* Les notions de base Les références relatives et absolues Utiliser des fonctions de calculs simples : fonctions mathématiques, fonctions statistiques, fonctions texte, fonctions date et heure Fonctions intermédiaires et formules imbriquées

*Insérer des objets* Créer et personnaliser un graphique à partir d'un tableau Insérer et modifier une image

#### **Mettre en page et préparer à l'impression**

Modifier les marges, les en-têtes et pieds de page Imprimer tout ou une partie du document

**Gagner en efficacité grâce aux raccourcis clavier**

**Version : V1 - EXCEL365-20240305 STRATEGIE INFORMATIQUE - Numéro de déclaration d'activité (ne vaut pas agrément de l'état) : 95970120697** 

Stratégie Informatique Guadeloupe : Immeuble la Coupole, Grand-Camp 97142 ABYMES Tél : 05 90 83 06 18 Fax : 05 90 83 46 71

STRATEGIE INFORMATIQUE - Immeuble la Coupole Grand camp - 97139 ABYMES

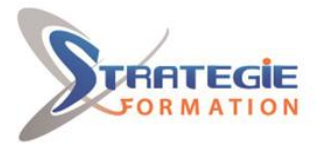

L'expert

www.strategie-formation.fr

#### **Méthodes et modalités d'évaluation** 詹

- Questionnaire de positionnement et recueil des attentes & besoins - Evaluation en cours de formation : exercices - Evaluation de fin de formation : exercice- Bilan individuel des compétences acquises - Questionnaire de satisfaction à chaud - Questionnaire de satisfaction à froid

### **Modalités d'Accessibilité**

Pour les personnes en situation de handicap, nous consulter et, en fonction de vos besoins spécifiques, un entretien avec notre référente handicap sera organisé. Vous pourrez vous exprimer en toute confidentialité et liberté sur votre handicap.

14.00 Heures 2 Jours **Durée**

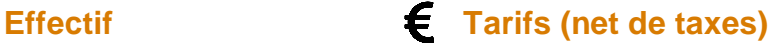

**14.00** Heures 2 Jours De 3 à 8 Personnes **inter (Par personne) : 600.00 €** 

**Version : V1 - EXCEL365-20240305 STRATEGIE INFORMATIQUE - Numéro de déclaration d'activité (ne vaut pas agrément de l'état) : 95970120697** 

Stratégie Informatique Guadeloupe : Immeuble la Coupole, Grand-Camp 97142 ABYMES Tél : 05 90 83 06 18 Fax : 05 90 83 46 71

STRATEGIE INFORMATIQUE - Immeuble la Coupole Grand camp - 97139 ABYMES